# **A-LAS Serie**

## **SI-CON8**

- Kontrollelektronik zur Ansteuerung der A-LAS Sensoren
- 100%-Kontrolle von Objekten (Toleranzband-Überwachung)
- Objektpositionierung und -dickenkontrolle (im μm-Bereich)
- Hohe Triggergenauigkeit (im μm-Bereich)
- Hohe Schaltfrequenz (typ. 30 kHz)
- Parametrisierbar unter Windows®
- Schwellennachführung zuschaltbar über Software
- Einstellung der Triggerschwelle sowie des Toleranzbandes über Windows®-Software
- Ausgangspolarität umschaltbar über Software
- Verschmutzungskompensiert
- Robustes Metallgehäuse

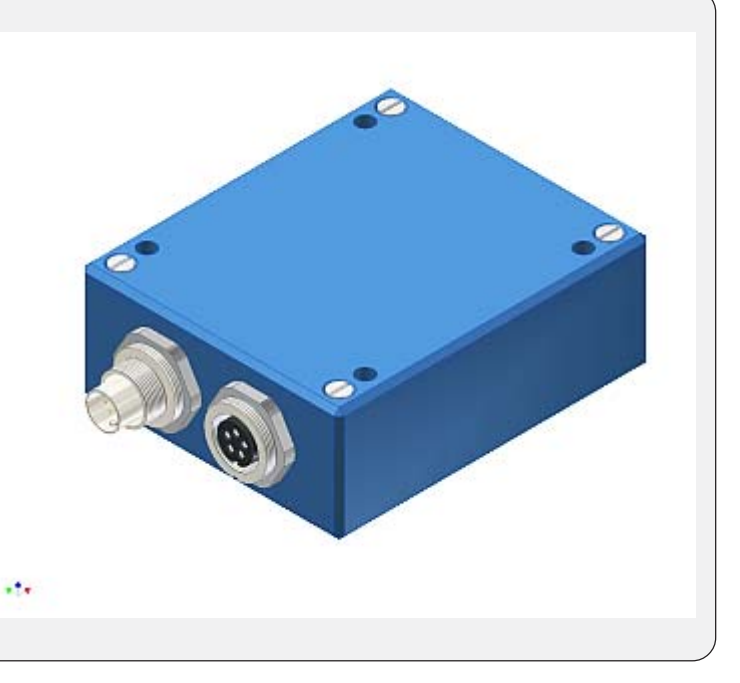

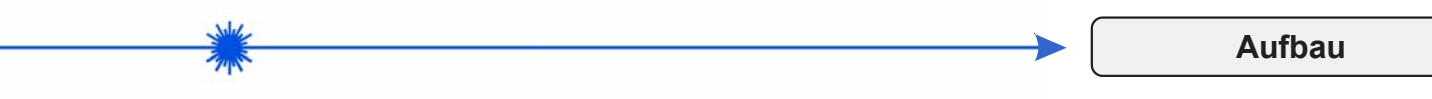

### **Produktbezeichnung:**

#### **SI-CON8**

(incl. Windows® PC-Software SI-CON8-Scope)

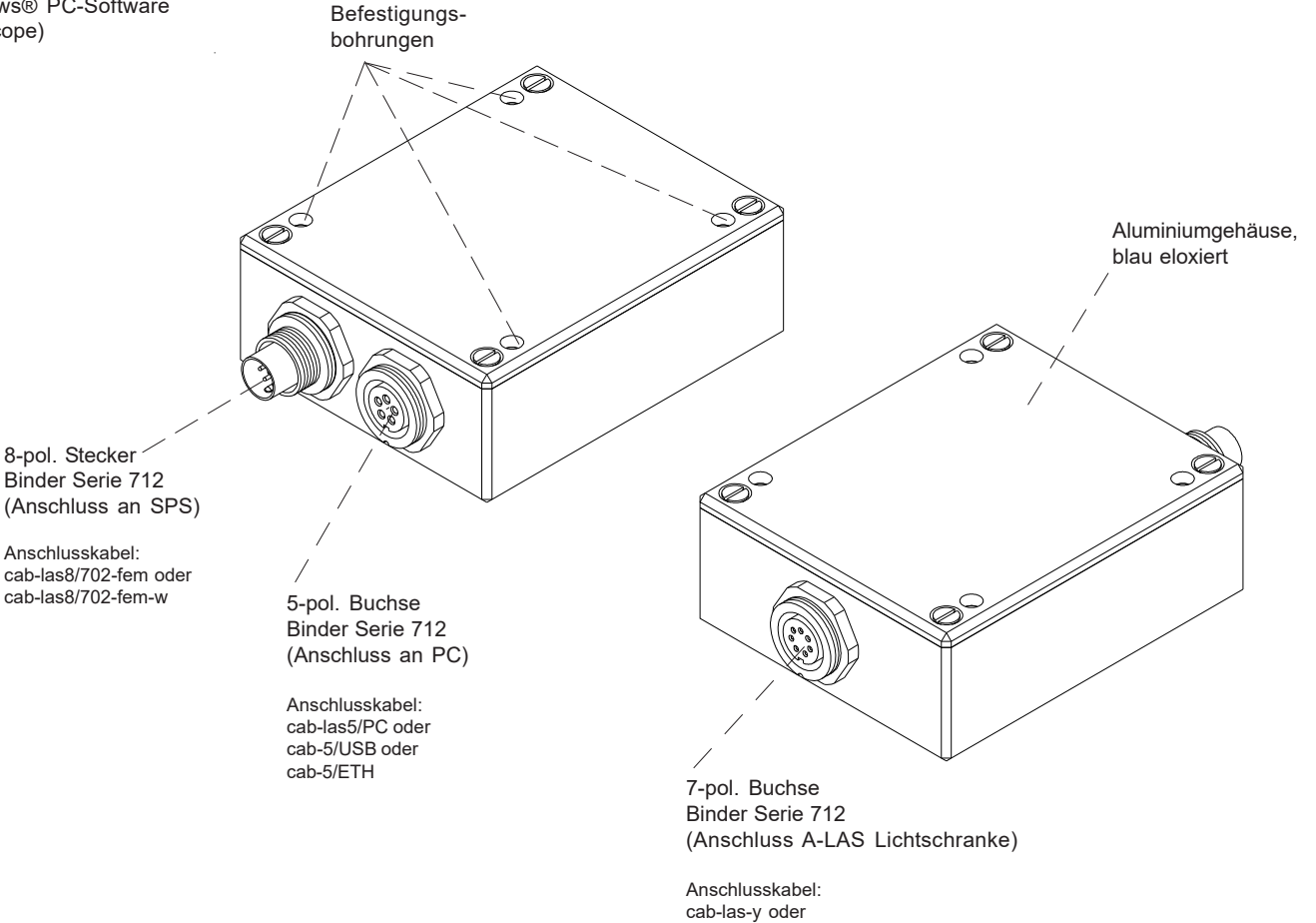

cab-las-y-male

**Sensor** 

**Technische Daten**

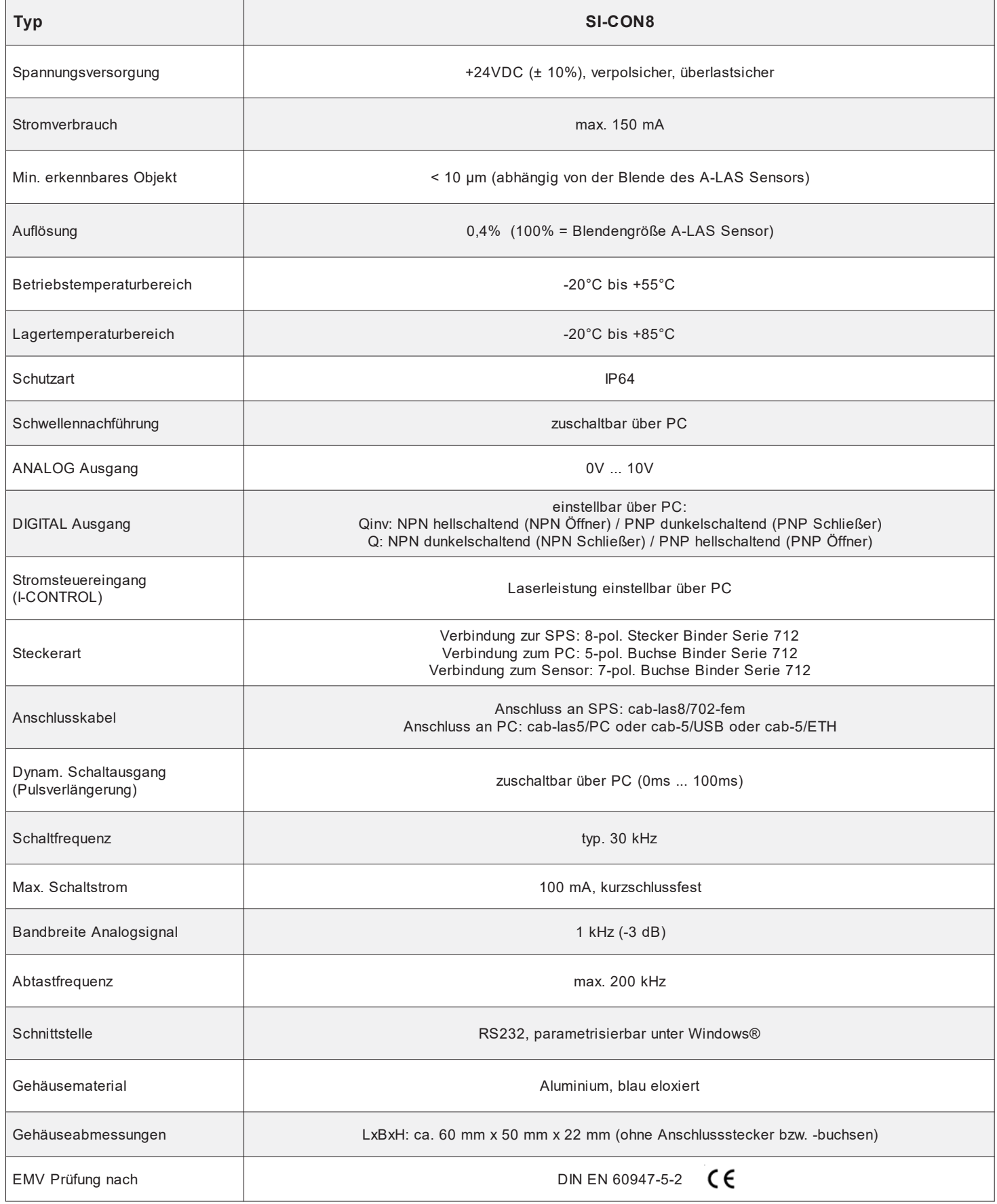

**Sensor** 

*Sensor Instruments GmbH • D-94169 Thurmansbang • Schlinding 11 Tel. +49 (0)8544 9719-0 • Fax +49 (0)8544 9719-13*

 $\Big]$ 

$$
\frac{\frac{1}{2} \frac{1}{4} \frac{1}{4}}{1}
$$
 Abmessungen

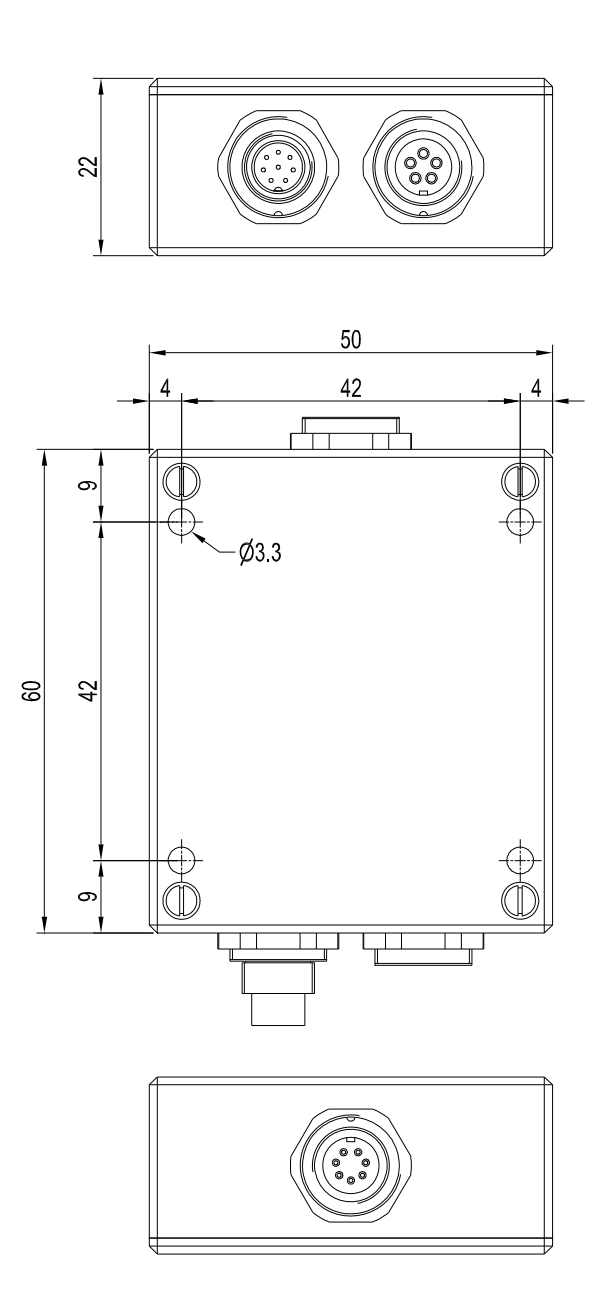

Alle Abmessungen in mm

*Sensor Instruments GmbH • D-94169 Thurmansbang • Schlinding 11 Tel. +49 (0)8544 9719-0 • Fax +49 (0)8544 9719-13*

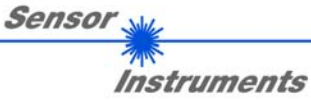

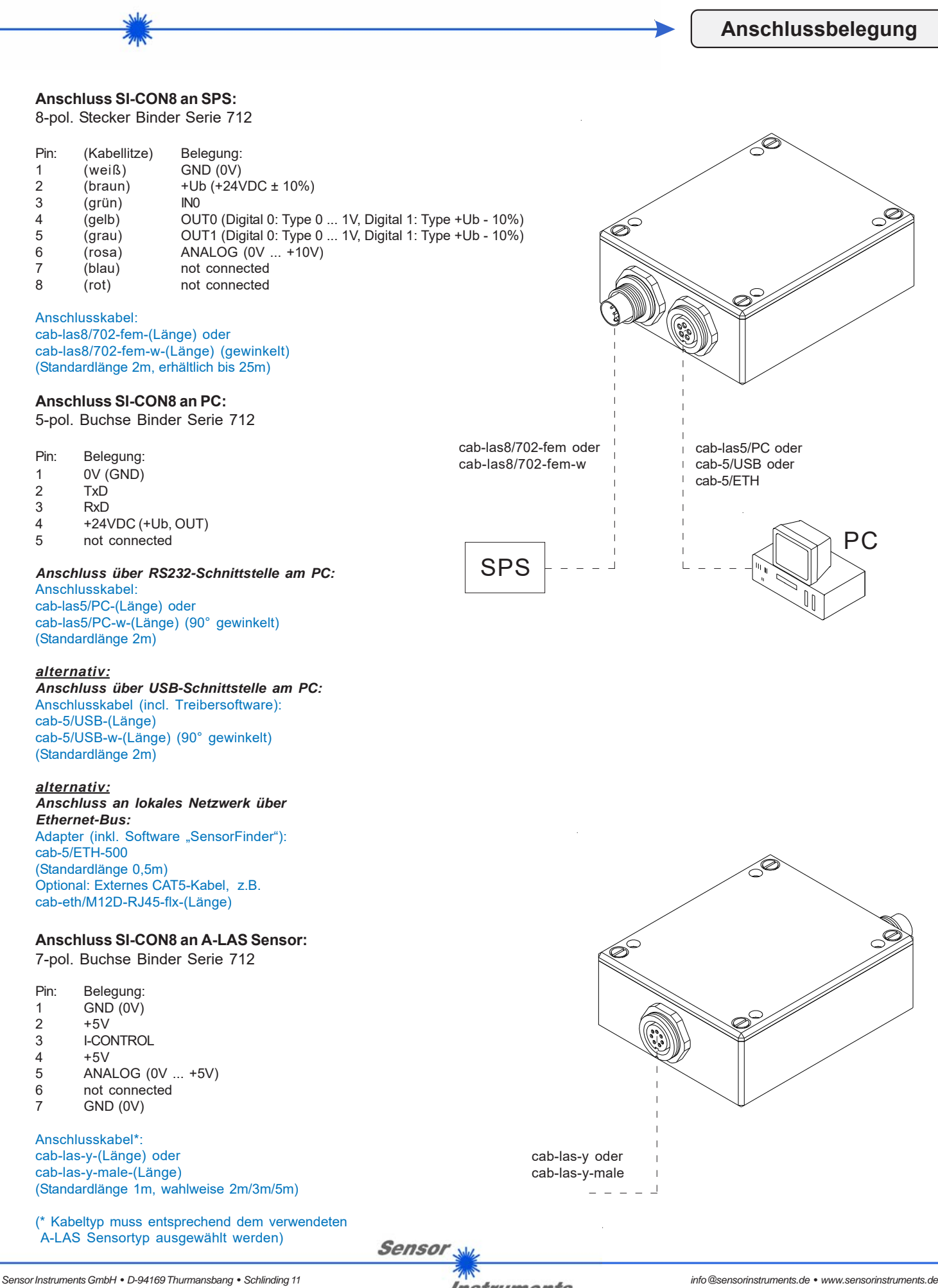

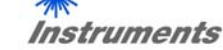

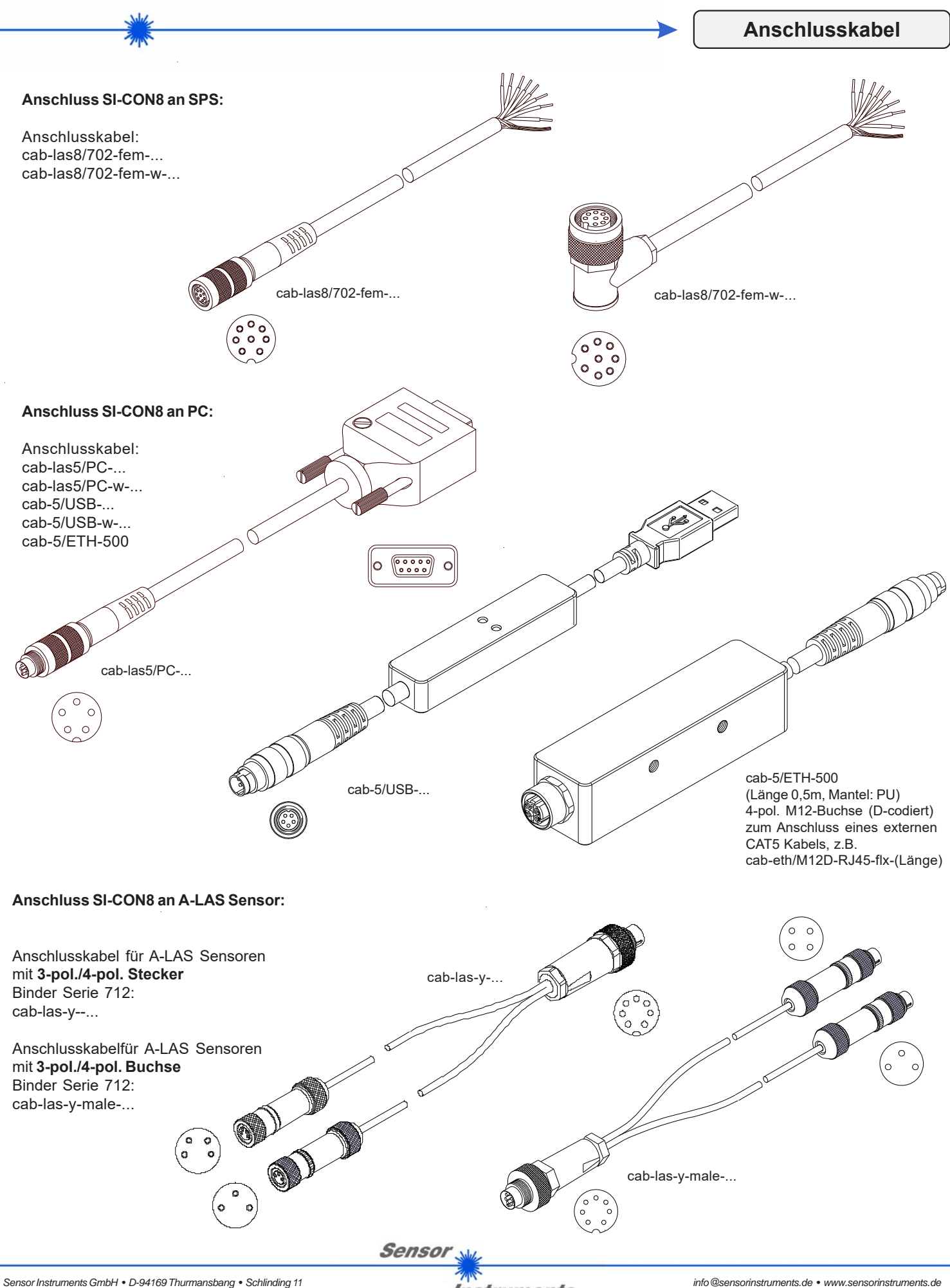

**Instruments** 

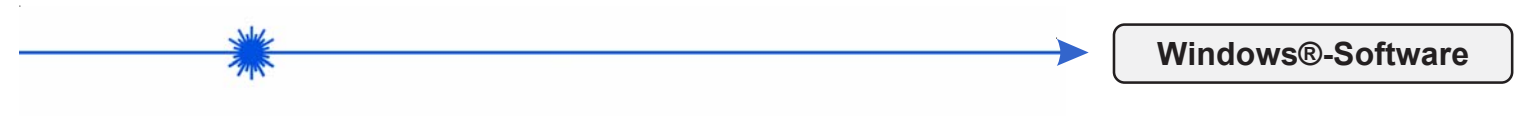

#### **Windows®-Software SI-CON8-Scope:**

Mit Hilfe der Windows®-Bedieneroberfläche kann die SI-CON8 Kontrollelektronik sehr einfach parametrisiert werden. Zu diesem Zweck wird die SI-CON8 über das serielle Schnittstellenkabel cab-las5/PC (bzw. über das USB-Kabel cab-5/USB) mit dem PC verbunden. Nach erfolgter Parametrisierung kann der PC wieder abgetrennt werden.

#### **Windows®-Bedieneroberfläche:**

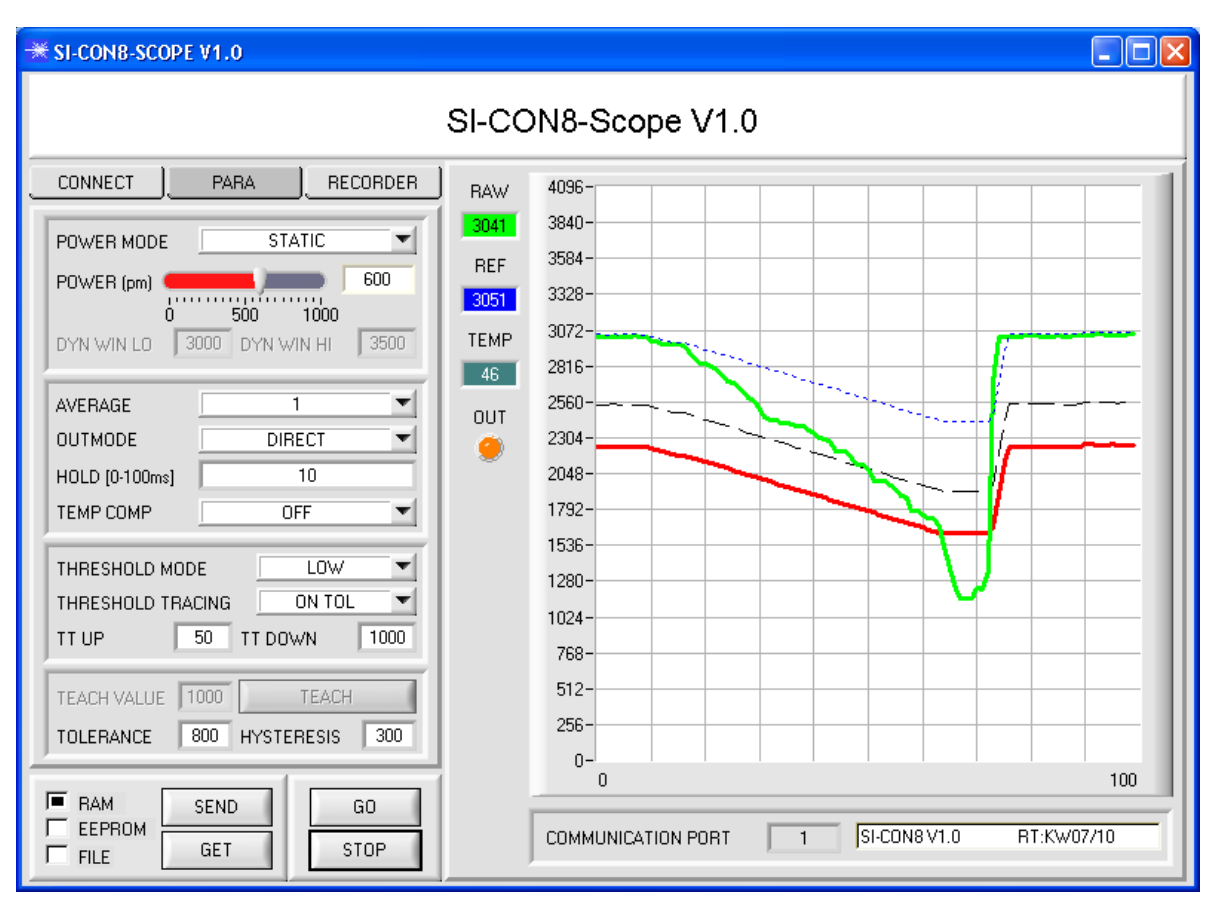

An die SI-CON8 Kontrollelektronik können Sensoren der A-LAS Serie angeschlossen werden. Die Kontrollelektronik gewährleistet eine stabile Spannungsversorgung für den jeweiligen Sender und Empfänger.

Mit Hilfe der Kontrollelektronik wird ferner das Analogsignal des Empfängers in geeigneter Weise verstärkt und aufbereitet. Ein Mikrokontroller sorgt für die 12-Bit Analog/Digital-Wandlung des Analogsignals, hierdurch kann der Signalverlauf am Sensor aufgezeichnet und ausgewertet werden. Ferner bietet die Kontrollelektronik verschiedene Optionen zur intelligenten Sendeleistungsregelung (Verschmutzungskompensation) am Sensor.

Es können wahlweise über RS232 oder über Ethernet (mit Hilfe eines Ethernetadapters) Parameter und Messwerte zwischen PC und der Kontrollelektronik ausgetauscht werden. Sämtliche Parameter können über die Schnittstelle im nichtflüchtigen EEPROM der Kontrollelektronik abgelegt werden.

Die SI-CON8-Scope V1.0 Windows-Software erleichtert die Parametrisierung, Diagnose und Einjustierung des Sensorsystems (Oszilloskop-Funktion). Ferner verfügt die SI-CON8-Scope V1.0 über die Funktion eines Datenrecorders, mit dessen Hilfe Daten automatisch aufgezeichnet werden und auf der Festplatte im PC gespeichert werden.

Das Sensorsystem bestehend aus Sensor und Kontrollelektronik ist über einen Bereich von 0°C bis 80°C temperaturkompensiert.

Sollte ein Firmwareupdate erforderlich sein, kann dieser sehr einfach über RS232 auch im eingebauten Zustand des Sensorsystems durchgeführt werden.

Nach erfolgter Parametrisierung arbeitet die Kontrollelektronik im STAND-ALONE Betrieb ohne PC weiter.

Sensor